# Microsoft Office 2003 Concepts and Techniques

# EXCEL 2003

#### PROJECT ONE

### CREATING A WORKSHEET AND EMBEDDED **CHART**

KEYTERMS Double Entry Journal (DEJ) Cara Gibson

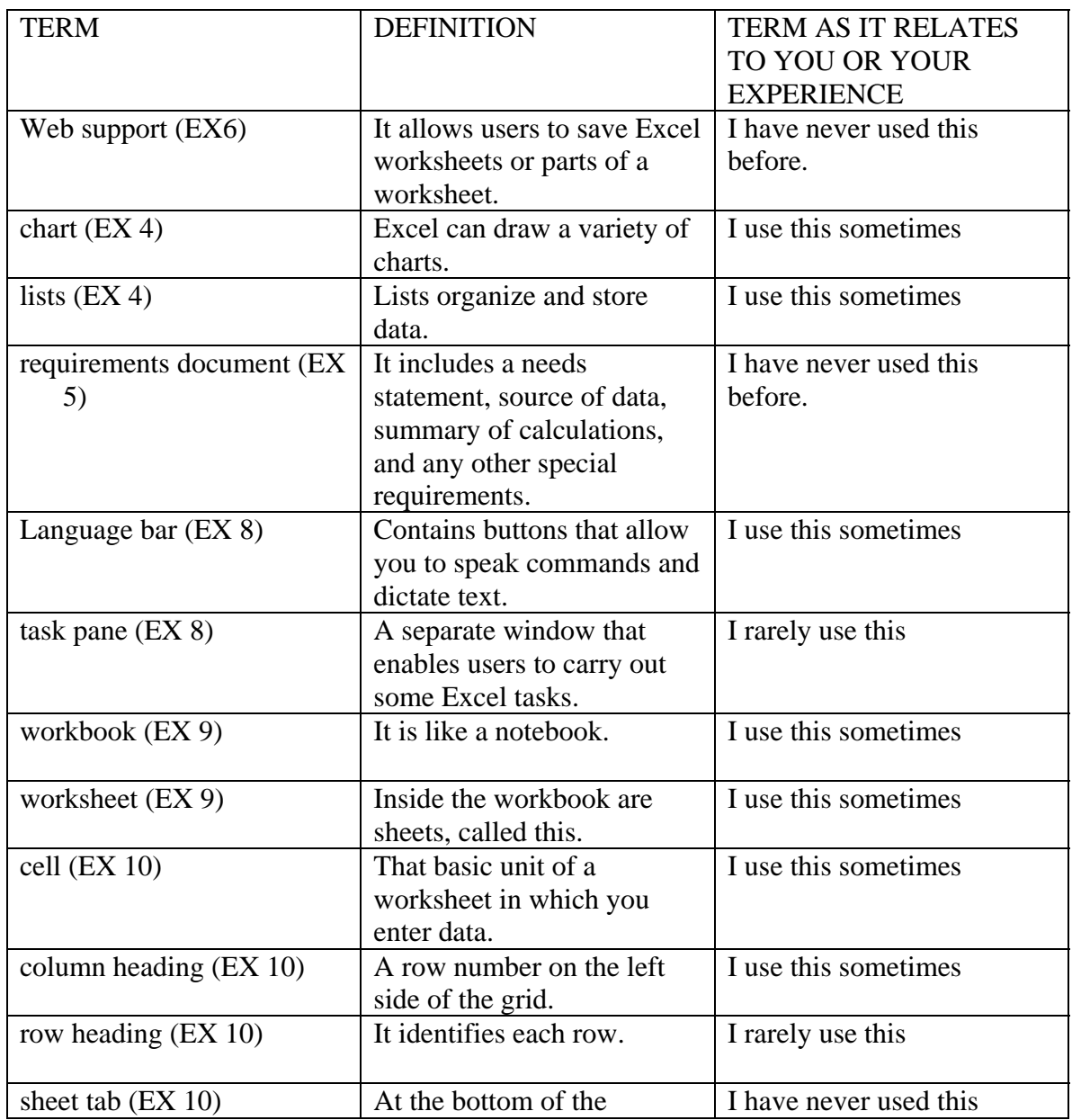

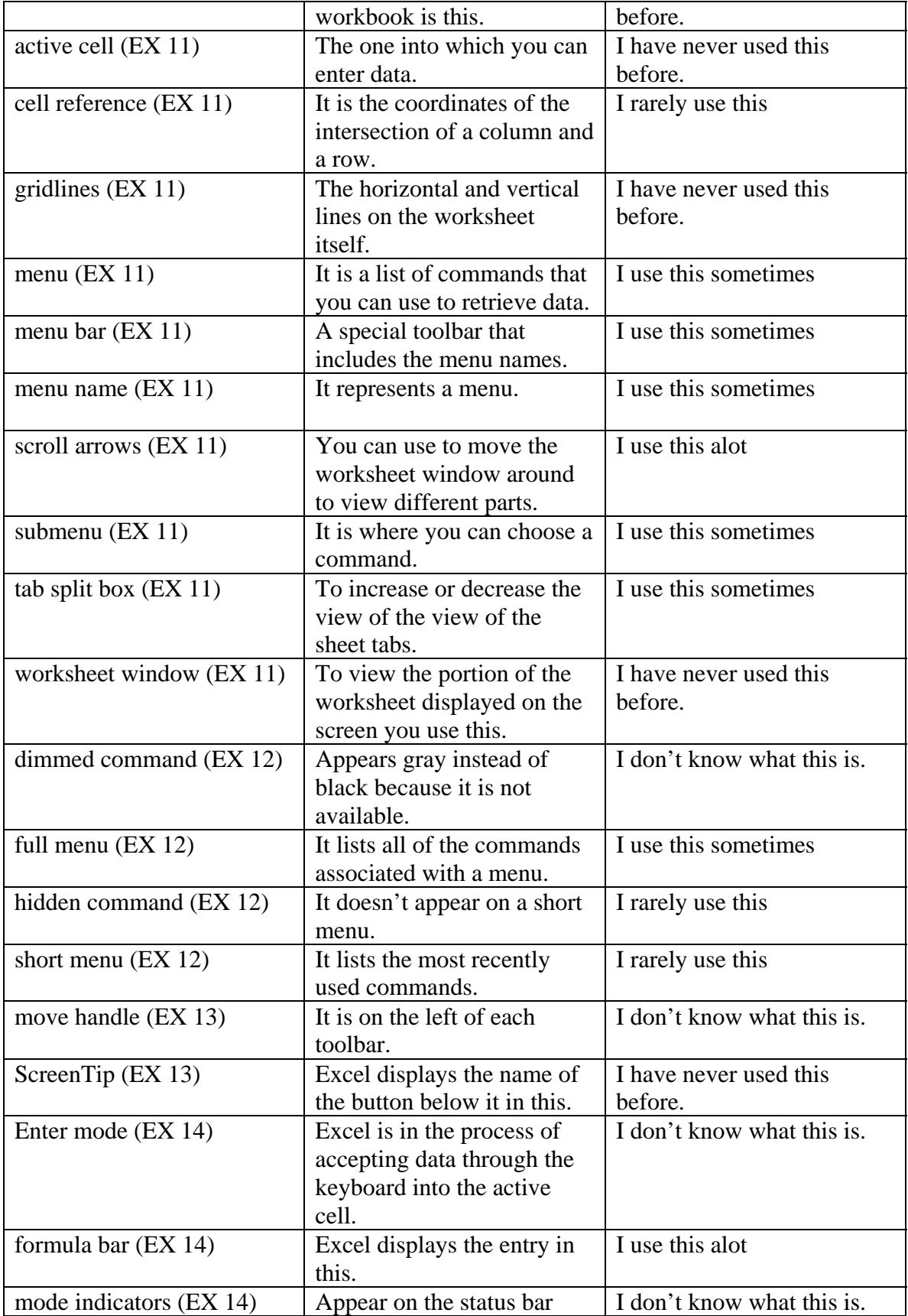

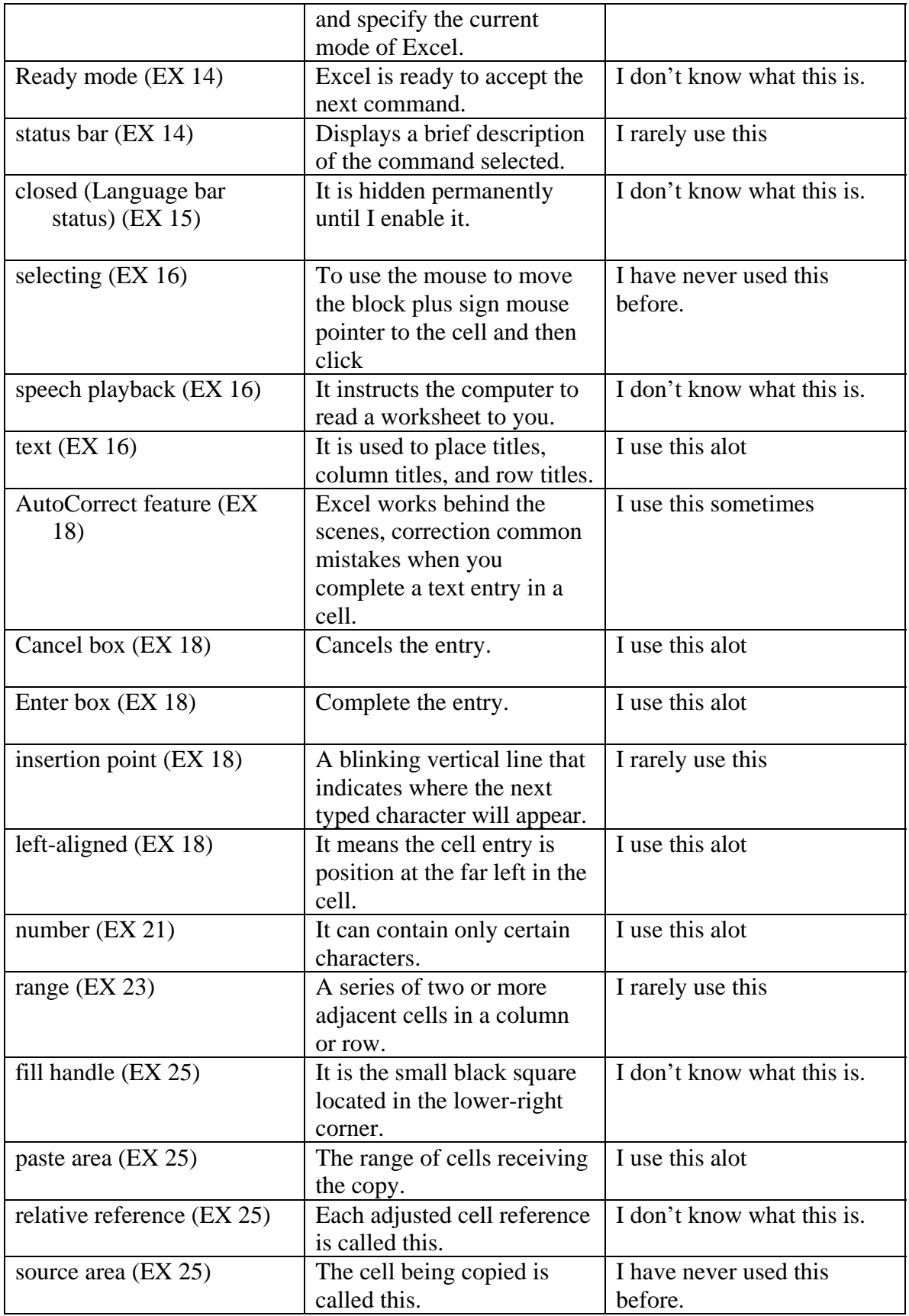

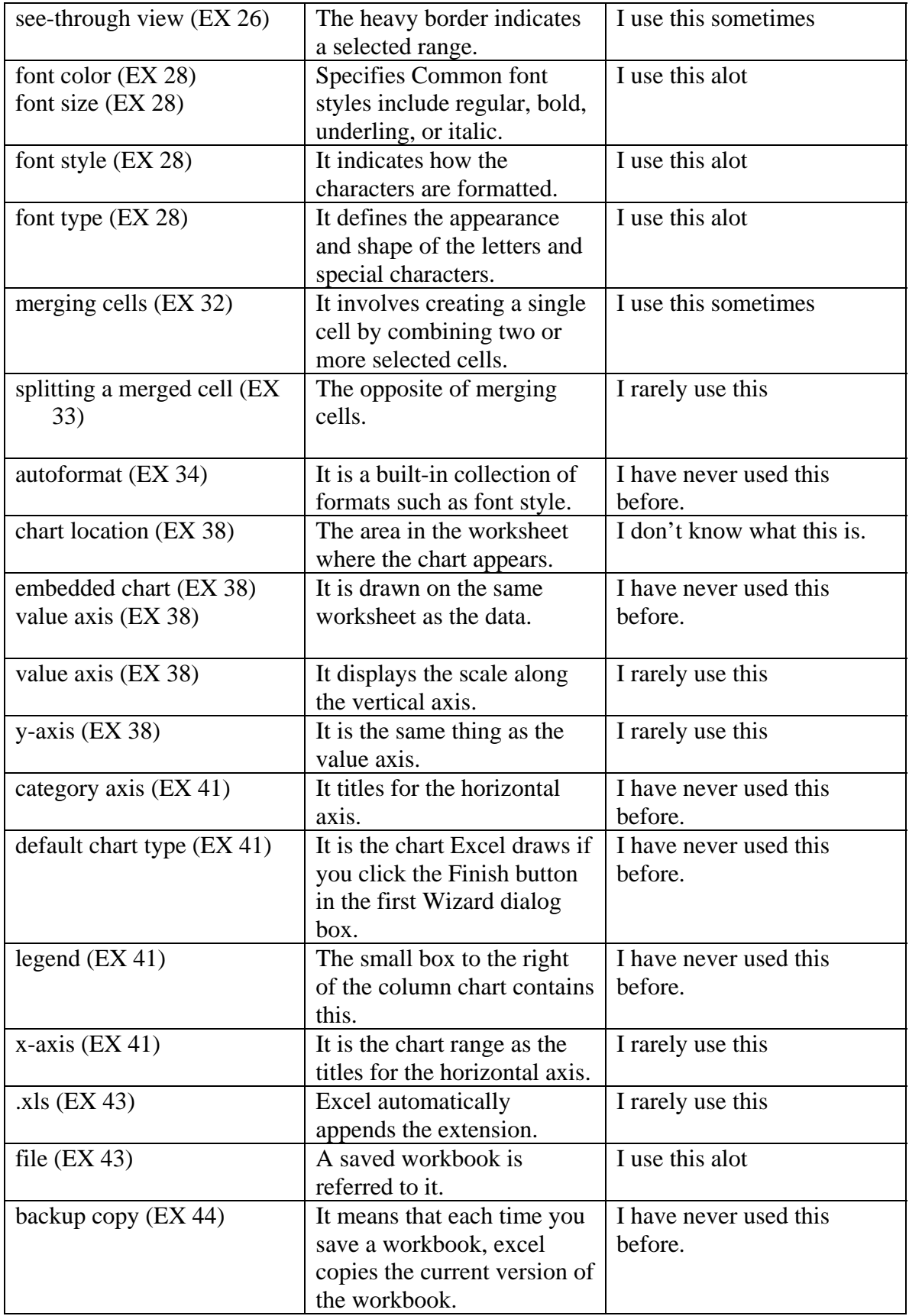

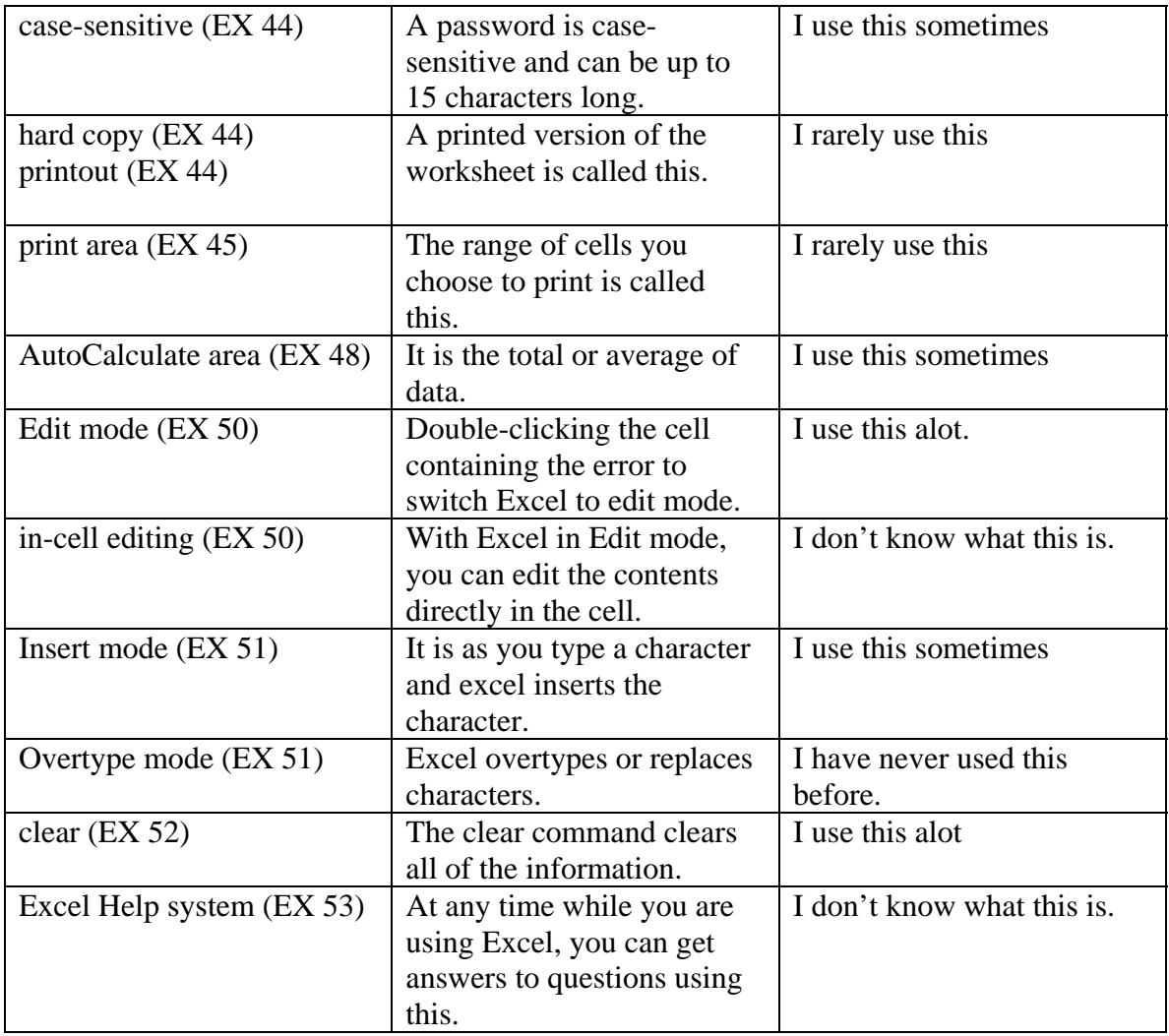